## **C.U.SHAH UNIVERSITY**

## **Summer Examination-2017**

| Subject Name | : | Func | lamental | of | Unix |
|--------------|---|------|----------|----|------|
|--------------|---|------|----------|----|------|

Subject Code: 4TE04FOU1 Branch: B.Tech (IT)

Semester: 4 Date: 08/05/2017 Time: 02:00 To 05:00 Marks: 70

## **Instructions:**

- (1) Use of Programmable calculator & any other electronic instrument is prohibited.
- (2) Instructions written on main answer book are strictly to be obeyed.
- (3) Draw neat diagrams and figures (if necessary) at right places.
- (4) Assume suitable data if needed.

|    | Attempt the follo                            | wing questions:         |                        |                     | (14) |
|----|----------------------------------------------|-------------------------|------------------------|---------------------|------|
| a  | Which shell offers                           | a command history f     | feature?               |                     |      |
|    | A) C shell                                   | B) Visual shell         | C) Bourne shell        | D) Korn Shell       |      |
| b  | Unix OS was first                            |                         |                        |                     |      |
|    | A) Dennis Ritchi                             | e                       | B) Bjarne stroustr     |                     |      |
|    | C) Ken Thompso                               | n                       | D) Brian Kernighan     |                     |      |
| c. | Shell Program is s                           | tored in a file called  |                        |                     |      |
|    | A) Unix                                      | B) Sh                   | C) Dd                  | D) Cc               |      |
| d  | Unix is written in                           |                         |                        |                     |      |
|    | A) C language                                | B) Ada language         | C) Perl language       | D) Pascal language  |      |
| e. | Which of the follo                           | wing is a command f     | or searching a pattern | n in a file?        |      |
|    | A) Find                                      | B) group                | C) look up.            | D) None             |      |
| f. | All user directorie                          | s are usually placed is | n director             | ry.                 |      |
|    | A) Letc                                      | B) lusr                 | C) ldev                | D) None             |      |
| g. | The command pwo                              | d gives                 |                        |                     |      |
|    | A) Present worki                             | ng directory            | B) Password in en      | crypted form        |      |
|    | C) Password in decrypted form                |                         | D) None                |                     |      |
| h  | The size of any blo                          | ock in the unix file sy | stem is                |                     |      |
|    | A) 512 bytes                                 | B) 1024 bytes           | C) 2048 bytes          | D) Any of the above |      |
| i. | To find the block s                          | size on your file syste | em the command is      |                     |      |
|    | A) Blksz                                     | B) Szblk                | C) Chksz               | D) Cmchk            |      |
| j. | The father of all pr                         | rocesses is             |                        |                     |      |
|    | A) Root                                      | B) Sh                   | C) Sched               | D) Init             |      |
| k. | Which of the follo                           | wing is NOT a shell     | keyword                |                     |      |
|    | A) Shift                                     | B) Readonly             | C) Unset               | D) ls               |      |
| l. | Which of the following statements is correct |                         |                        |                     |      |
|    | A) $a=expr $b + $$                           |                         |                        |                     |      |
|    | B) a='expr \$b * \$                          |                         |                        |                     |      |
|    | C) a='expr \$b * (                           |                         |                        |                     |      |
|    | D) $a=$ 'expr $b \$                          | ( c + d )'              |                        |                     |      |

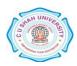

m. Which file gets executed when we use the passwd command

|    | A) /etc/passwd                    | B) /etc/pwd          |
|----|-----------------------------------|----------------------|
|    | C) /bin/passwd                    | D) /passwd           |
| n. | The command head f1 would display | · •                  |
|    | A) First line of the file f1      | B) Nothing           |
|    | C) First 10 lines of the file f1  | D) The whole file fl |
|    | ,                                 | ,                    |

## Attempt any four questions from Q-2 to Q-8

| Q-2 |            | Attempt all questions                                                                  | (14) |
|-----|------------|----------------------------------------------------------------------------------------|------|
|     | a)         | What is UNIX? Draw and explain UNIX architecture.                                      | 7    |
|     | <b>b</b> ) | Explain commands for creating and deleting files and directories in UNIX environment.  | 7    |
| Q-3 |            | Attempt all questions                                                                  | (14) |
|     | a)         | Explain Copy & Rename Command with all option and example.                             | 7    |
|     | b)         | Explain relational operators and Boolean operators.                                    | 4    |
|     | c)         | Explain <i>printf</i> and <i>echo</i> command.                                         | 3    |
| Q-4 |            | Attempt all questions                                                                  | (14) |
|     | <b>a</b> ) | What is Shell? Explain comments & types of shell                                       | 7    |
|     | <b>b</b> ) | Explain pipe Concept in brief.                                                         | 4    |
|     | c)         | Explain <i>file</i> command with example.                                              | 3    |
| Q-5 |            | Attempt all questions                                                                  | (14) |
|     | a)         | Explain vi editor with its operation modes. How to get out of vi? Explain.             | 7    |
|     | <b>b</b> ) | Write a note on Linux and GNU.                                                         | 7    |
| Q-6 |            | Attempt all questions                                                                  | (14) |
|     | a)         | Explain directory management in Unix.                                                  | 7    |
|     | <b>b</b> ) | How to count words, characters and lines using UNIX command? Explain with example      | 7    |
| Q-7 |            | Attempt all questions                                                                  | (14) |
|     | a)         | Write a shell script that takes input of a five digit number and makes it reverse      | 7    |
|     | <b>b</b> ) | Explain foreground and background process. How to list running processes?              | 7    |
| Q-8 |            | Attempt all questions                                                                  | (14) |
| •   | a)         | How to compile and run C program using "gcc" in UNIX environment? Explain with example | 7    |
|     | b)         | Explain Process Status. What is Zombie process?                                        | 7    |

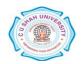